## SharePoint / MSDN

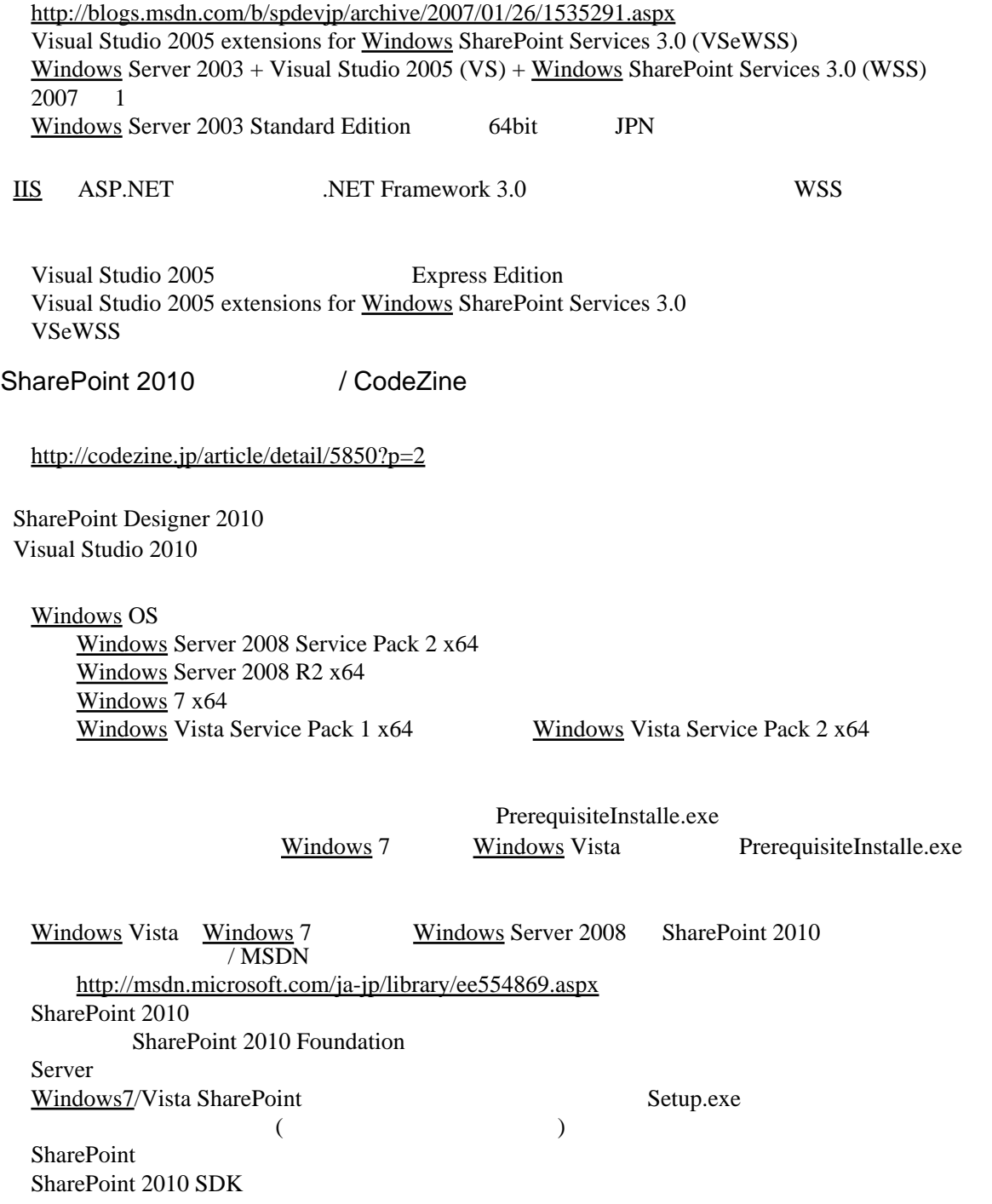